## *Leistungsübersicht Master PO 2018*

Ich verfüge (bitte ankreuzen) :

## über einen Bachelorabschluss mit 180 CP | | über einen Bachelorabschluss mit 210 CP

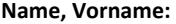

**Matrikelnummer:**

**Gewünschte Vertieferrichtung:**

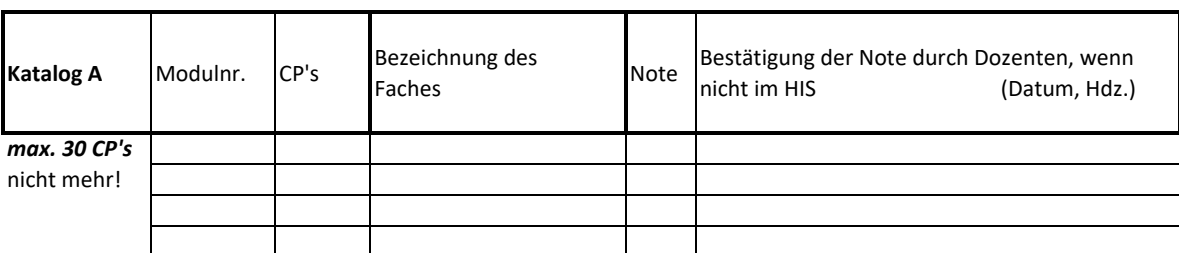

**Summe CP:**

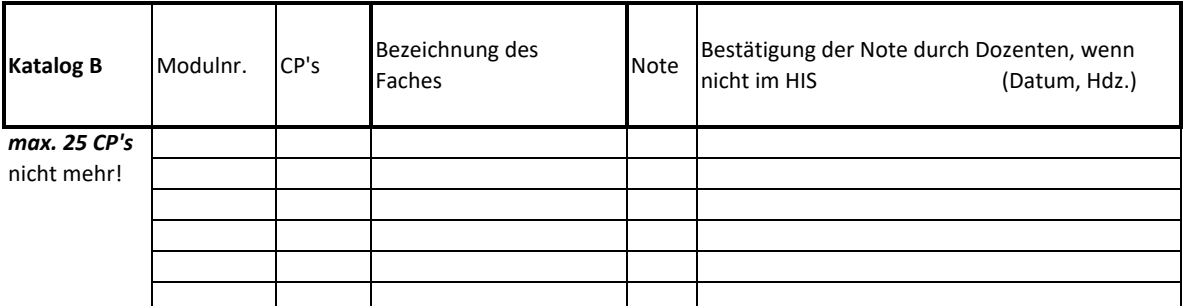

**Summe CP:**

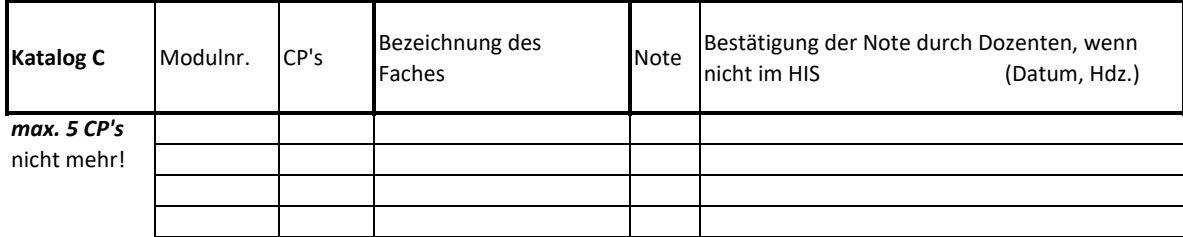

Inges. Summe CP (für die Zulassung zur Masterarbeit benötigen Sie mind. 50 CP in allen drei Katalogen):

## **Ergänzende Angabe für 4‐Semestrige Master (= Bachelor 180 CP):**

**Zusätzliche Kurse = 30 Creditpoints (davon 15 CP's müssen durch das Praxismodul erfüllt werden)**

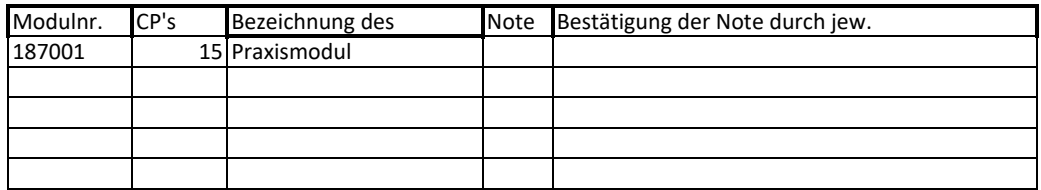

## **Freiwillige Leistungen auf dem Zeugnis (ohne Noteneinfluß in die gesamt Note)**

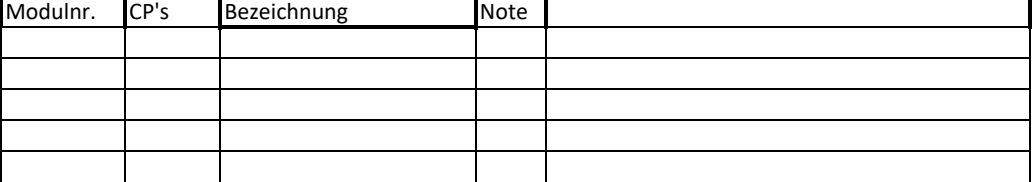

paus:/dms‐daten/pruefungssekretariat fbb/abgeschlossene Arbeitsabläufe 1.2.600.200.6